# **Webinar LACP Hash Algorithmen**

**Alexander Koller Netzwork Specialist**

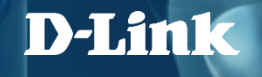

## **Agenda**

Einführung L2 Hash L3 (IP) Hash L4 (Session) Hash

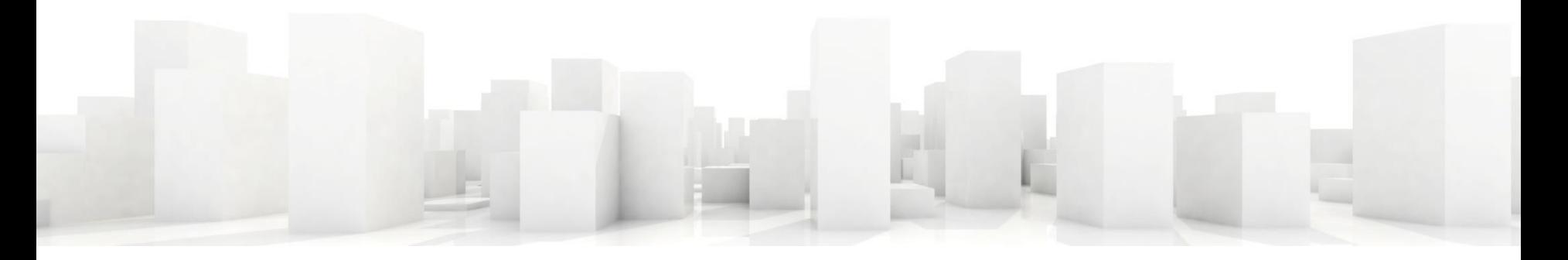

# **Einführung**

Diese Unterlagen dienen zur Ergänzung des Webinars "LACP - Anforderungen und Konfiguration" und behandeln das Thema "LACP Loadbalancing Algorithmen"

Folie 4 bildet hier eine relativ einfache Grundlage für einer möglichen LACP-Konfiguration in einem Netzwerk. Das Beispiel kann beliebig skaliert werden. (Mehr Verbindungen im LAG mehr Clients)

Wichtig ist das bei der Wahl eines Algorithmus "alle" an der Strecke beteiligten Switche die Möglichkeit zur Wahl aufweisen müssen, da sonst der Vorteil an dem ersten Switch der nicht den Algorithmus konfiguriert werden kann, verloren geht.

Standard für nicht konfigurierbare LACP-Verbindung ist L2 SRC-MAC

#### **Beispiel Netzwerk**

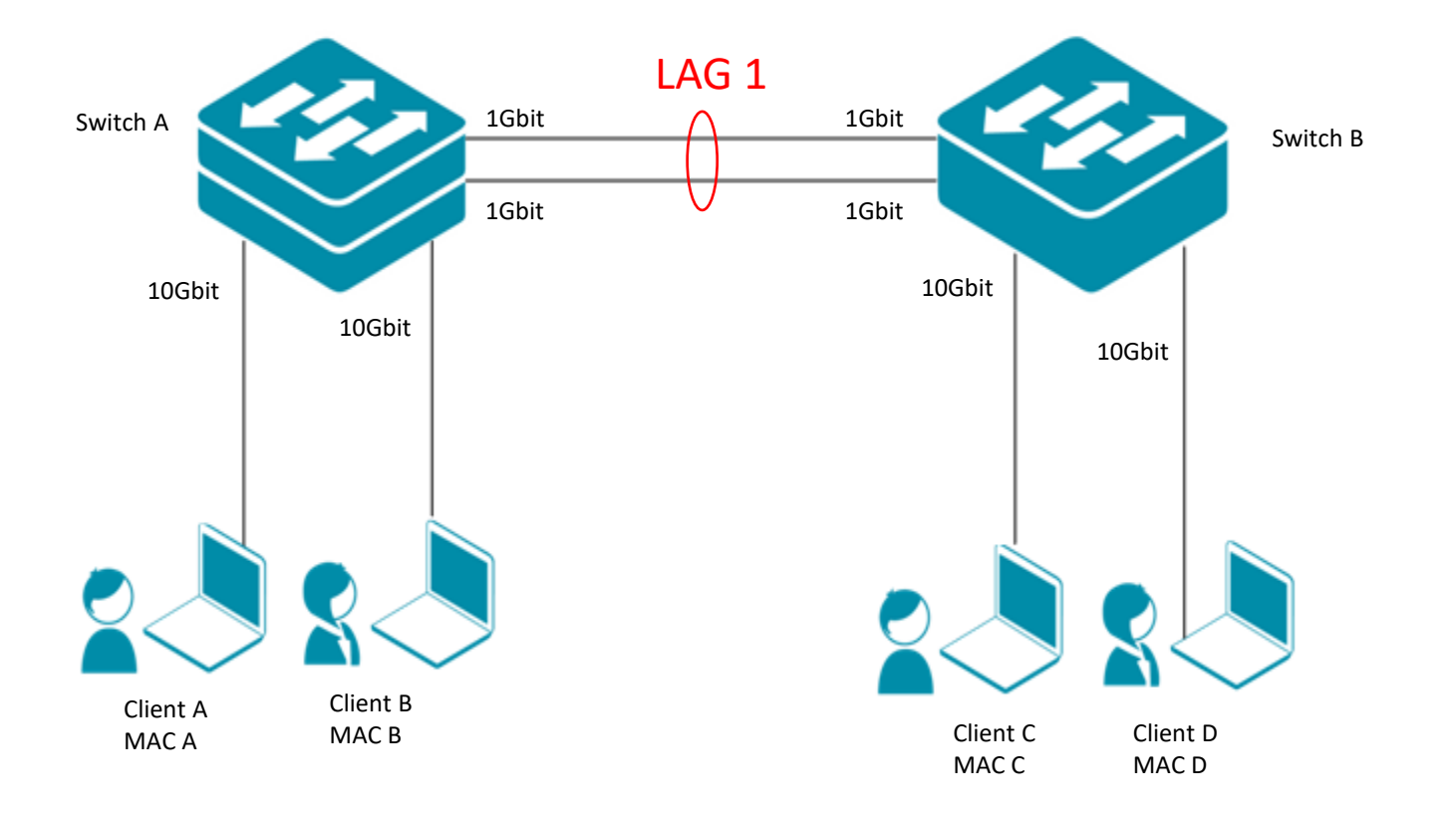

D-Link

### **L2 Hash**

Bei L2 HASH kann es aufgrund der verwendeten Werte (MAC Adressen) für den HASH-Algorithmus eine grobe Aufteilung der einzelnen Session erfolgen.

Damit dieses Verfahren effektiv arbeitet ist eine Vielzahl von Clients notwendig.

Dieses Verfahren kann in einfachen Switch und gerouteten Umgebungen eingesetzt werden.

## **L2 SRC-Hash**

Da die SRC-MAC Adresse Quelle unverändert bleibt werden alle Session dieses Clients auf dem gleichen Link im LAG belassen.

Client A SRC-MAC A <> Client C DST-MAC C Session 1 (z.B. CIFS Copy 1) Client A SRC-MAC A <> Client C DST-MAC C Session 2 (z.B. CIFS Copy 2) Client A SRC-MAC A <> Client D DST-MAC D Session 1 (z.B. CIFS Copy 1)

 $\Rightarrow$  alle Session zwischen diesen Clients vom Client A ausgehend haben somit insgesamt 1 Gbit Bandbreite

# **L2 DST-Hash**

Da die DST-MAC Adresse Ziel sich ändert können einzelne Session dieses Clients auf dem anderen Link im LAG wechseln.

Client A SRC-MAC A <> Client C DST-MAC C Session 1 (z.B. CIFS Copy 1) Client A SRC-MAC A <> Client C DST-MAC C Session 2 (z.B. CIFS Copy 2) Client A SRC-MAC A <> Client D DST-MAC D Session 1 (z.B. CIFS Copy 1)

 $\Rightarrow$  einzelne Session zwischen diesen Clients vom Client A ausgehen können anhand der unterschiedlichen DST-MAC anders übertragen werden und die Bandbreite zu unterschiedlichen DST-Clients kann jeweils 1 Gbit betragen

### **L2 SCR-DST-Hash**

Da die SCR-DST-MAC Adresse sich ändert können einzelne Session dieses Clients auf dem anderen Link im LAG wechseln.

Client A SRC-MAC A <> Client C DST-MAC C Session 1 (z.B. CIFS Copy 1) Client A SRC-MAC A <> Client C DST-MAC C Session 2 (z.B. CIFS Copy 2) Client A SRC-MAC A <> Client D DST-MAC D Session 1 (z.B. CIFS Copy 1)

 $\Rightarrow$  einzelne Session zwischen diesen Clients vom Client A ausgehen können anhand der unterschiedlichen DST-MAC anders übertragen werden und die Bandbreite zu unterschiedlichen DST-Clients kann jeweils 1 Gbit betragen

### **L3 Hash**

Bei L3 HASH kann es aufgrund der verwendeten Werte (IP Adressen) für den HASH-Algorithmus eine grobe Aufteilung der einzelnen Session erfolgen. Insbesondere bei gerouteten Umgebungen ist ein L3 HASH dem L2 HASH vorzuziehen, da die SRC/DST-MAC am Router geändert wird.

Damit dieses Verfahren effektiv arbeitet ist eine Vielzahl von Clients notwendig.

Dieses Verfahren sollte in getouteten Umgebungen mit mehreren VLANs und Subnetzen eingesetzt werden.

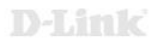

## **L3 SRC-Hash**

Da die SRC-IP Adresse Quelle unverändert bleibt werden alle Session dieses Clients auf dem gleichen Link im LAG belassen.

Client A SRC-IP A <> Client C DST-IP C Session 1 (z.B. CIFS Copy 1) Client A SRC-IP A <> Client C DST-IP C Session 2 (z.B. CIFS Copy 2) Client A SRC-IP A <> Client D DST-IP D Session 1 (z.B. CIFS Copy 1)

 $\Rightarrow$  alle Session zwischen diesen Clients vom Client A ausgehend haben somit insgesamt 1 Gbit Bandbreite

# **L3 DST-Hash**

Da die DST-IP Adresse Ziel sich ändert können einzelne Session dieses Clients auf dem anderen Link im LAG wechseln.

Client A SRC-IP A <> Client C DST-IP C Session 1 (z.B. CIFS Copy 1) Client A SRC-IP A <> Client C DST-IP C Session 2 (z.B. CIFS Copy 2) Client A SRC-IP A <> Client D DST-IP D Session 1 (z.B. CIFS Copy 1)

 $\Rightarrow$  einzelne Session zwischen diesen Clients vom Client A ausgehen können anhand der unterschiedlichen DST-IP anders übertragen werden und die Bandbreite zu unterschiedlichen DST-Clients kann jeweils 1 Gbit betragen

#### **L3 SCR-DST-Hash**

Da die SCR-DST-IP Adresse sich ändert können einzelne Session dieses Clients auf den anderen Link im LAG wechseln.

Client A SRC-IP A <> Client C DST-IP C Session 1 (z.B. CIFS Copy 1) Client A SRC-IP A <> Client C DST-IP C Session 2 (z.B. CIFS Copy 2) Client A SRC-IP A <> Client D DST-IP D Session 1 (z.B. CIFS Copy 1)

 $\Rightarrow$  einzelne Session zwischen diesen Clients vom Client A ausgehen können anhand der unterschiedlichen DST-IP anders übertragen werden und die Bandbreite zu unterschiedlichen DST-Clients kann jeweils 1 Gbit betragen

### **L4 Hash**

Bei L4 HASH kommt es aufgrund der verwendeten Werte (Session ID) für den HASH-Algorithmus zu einer feinen Aufteilung der einzelnen Session.

Dieses Verfahren ist am effektivsten, da es bereits bei einer geringen Anzahl (2) Clients funktioniert.

# **L4 SRC-Hash**

Da die SRC-Session ID sich je Session ändert können alle Session dieses Clients auf dem anderen Link im LAG wechseln.

Client A SRC-IP A <> Client C DST-IP C Session 1 (z.B. CIFS Copy 1) Client A SRC-IP A <> Client C DST-IP C Session 2 (z.B. CIFS Copy 2) Client A SRC-IP A <> Client D DST-IP D Session 1 (z.B. CIFS Copy 1)

 $\Rightarrow$  Alle Session zwischen diesen Clients vom Client A ausgehen können anhand der unterschiedlichen Quell-Session-ID anders übertragen werden und die Bandbreite zu unterschiedlichen DST-Clients kann jeweils 1 Gbit betragen

# **L4 DST-Hash**

Da die DST-Session ID sich je Session ändert können alle Session dieses Clients auf dem anderen Link im LAG wechseln.

Client A SRC-IP A <> Client C DST-IP C Session 1 (z.B. CIFS Copy 1) Client A SRC-IP A <> Client C DST-IP C Session 2 (z.B. CIFS Copy 2) Client A SRC-IP A <> Client D DST-IP D Session 1 (z.B. CIFS Copy 1)

 $\Rightarrow$  Alle Session zwischen diesen Clients vom Client A ausgehen können anhand der unterschiedlichen DST-Session-ID anders übertragen werden und die Bandbreite zu unterschiedlichen DST-Clients kann jeweils 1 Gbit betragen

### **L4 SCR-DST-Hash**

Da die SCR-DST-Session ID sich ändert können einzelne Session dieses Clients auf dem anderen Link im LAG wechseln.

Client A SRC-MAC A <> Client C DST-MAC C Session 1 (z.B. CIFS Copy 1) Client A SRC-MAC A <> Client C DST-MAC C Session 2 (z.B. CIFS Copy 2) Client A SRC-MAC A <> Client D DST-MAC D Session 1 (z.B. CIFS Copy 1)

 $\Rightarrow$  einzelne Session zwischen diesen Clients vom Client A ausgehen können anhand der unterschiedlichen Session ID anders übertragen werden und die Bandbreite zu unterschiedlichen Session ID kann jeweils 1 Gbit betragen